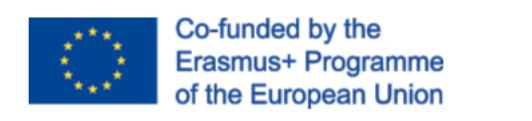

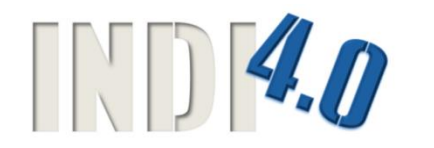

### **PNOZmulti Programming and Service**

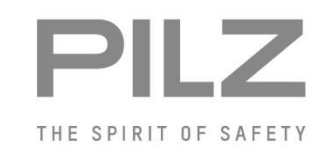

Chapter 6 "Communication"

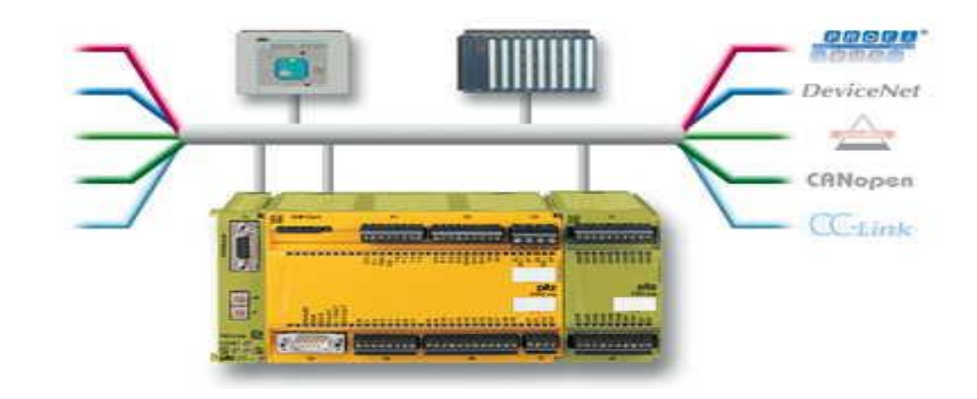

# **Safe Connection Module SafetyNET p**

#### **Overview**

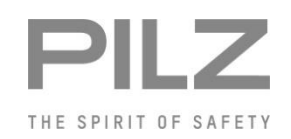

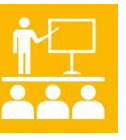

**PILZ 106-4** 

#### **SafetyNET p**

Safe-Multi-Link connection

Safe-PDP connection

PLC communication

Fieldbus modules

Features

- ▶ SafetyNET p RTFL (hard real-time capable)
- **Line topology**
- ▶ 1 module per base unit possible
- ▶ Networking 16 PNOZmulti base units from Generation 2
- Condition:
	- Hardware: PNOZmulti base unit from Generation 2
	- Software: PNOZmulti-Configurator from V 10.6.0 or higher

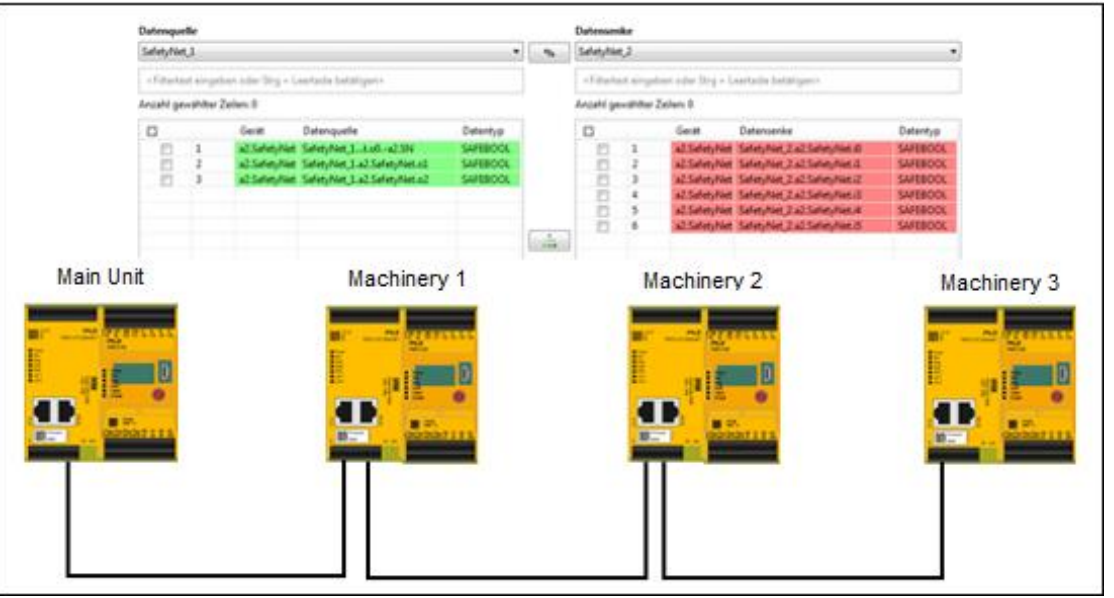

# **Safe Connection Module SafetyNET p**

Technical data

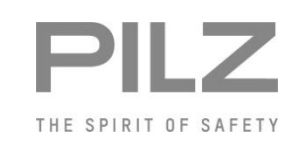

**Page Firmware**<br>**Back 0000** 

0V 24V

 $\overline{a}$ 

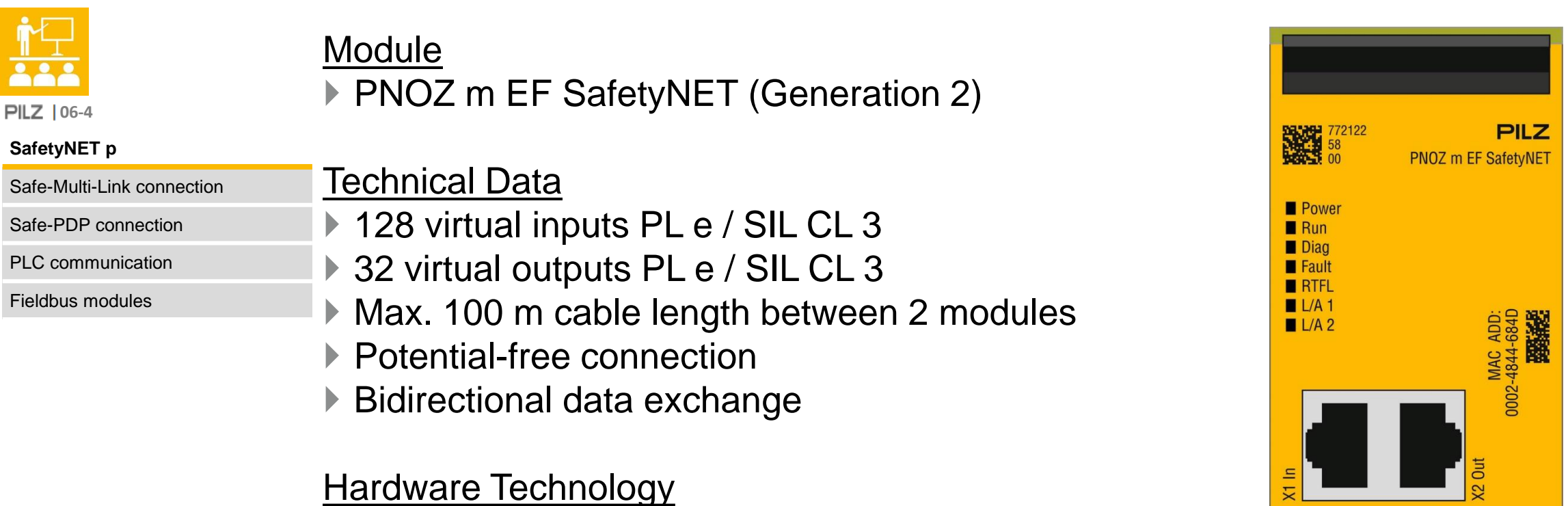

- ▶ 7 Status LEDs
- ▶ Connection via SafetyNET cable
- $\triangleright$  No address assignment necessary
- ▶ Separate operating voltage

## **Safe Connection Module SafetyNET p Software**

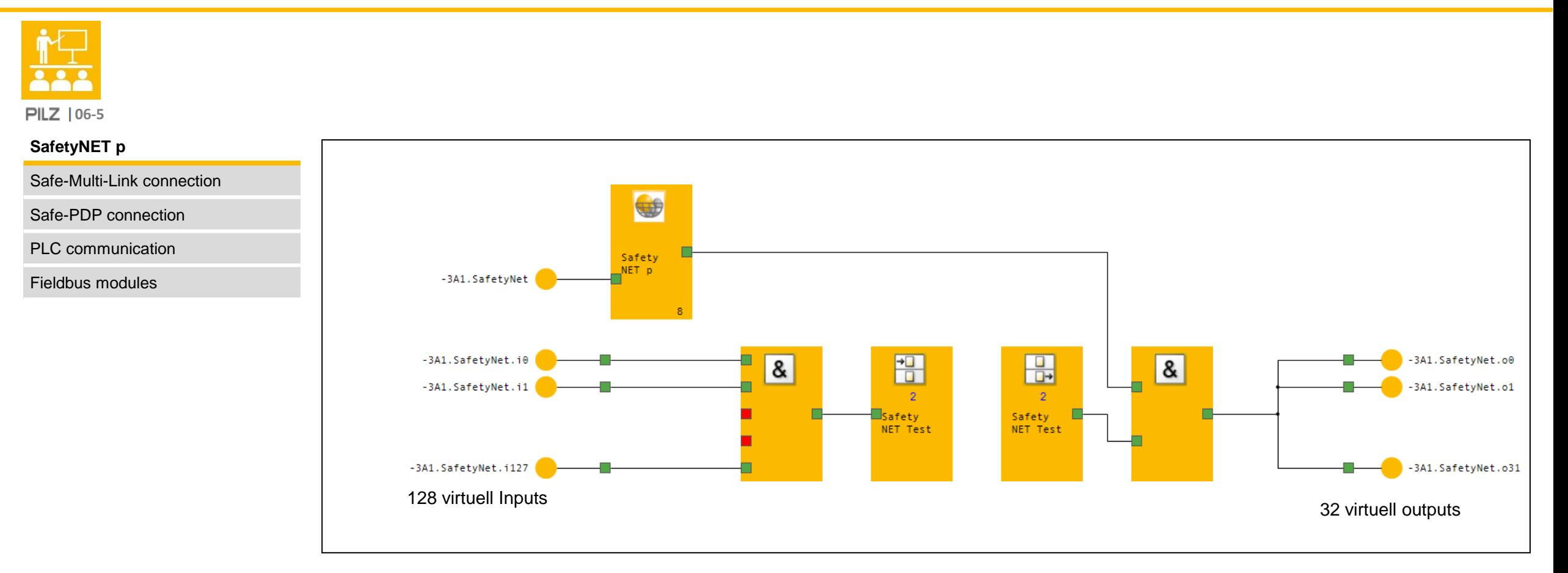

THE SPIRIT OF SAFETY

# **Safe Connection Module SafetyNET p Wiring**

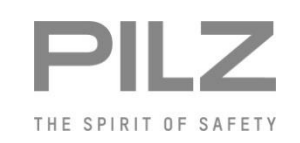

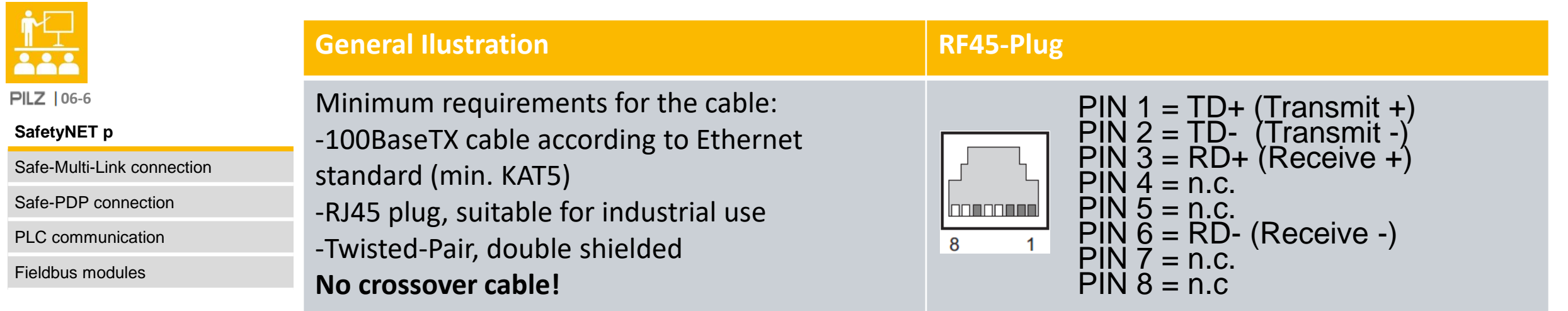

# **Safe Connection Module PNOZmulti <-> PNOZmulti**

#### **Overview**

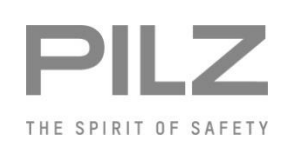

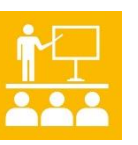

**06-9**

SafetyNET p

**Safe-Multi-Link connection**

Safe-PDP connection

PLC communication

Fieldbus modules

Features

- ▶ 64 bits (32 inputs, 32 outputs) Data width
- ▶ "one cable" point to point connection
- ▶ 4 modules per base unit possible
- Condition:
	- Hardware: PNOZmulti base unit from V 5.3
	- Software: PNOZmulti Configurator from V 5.2.0

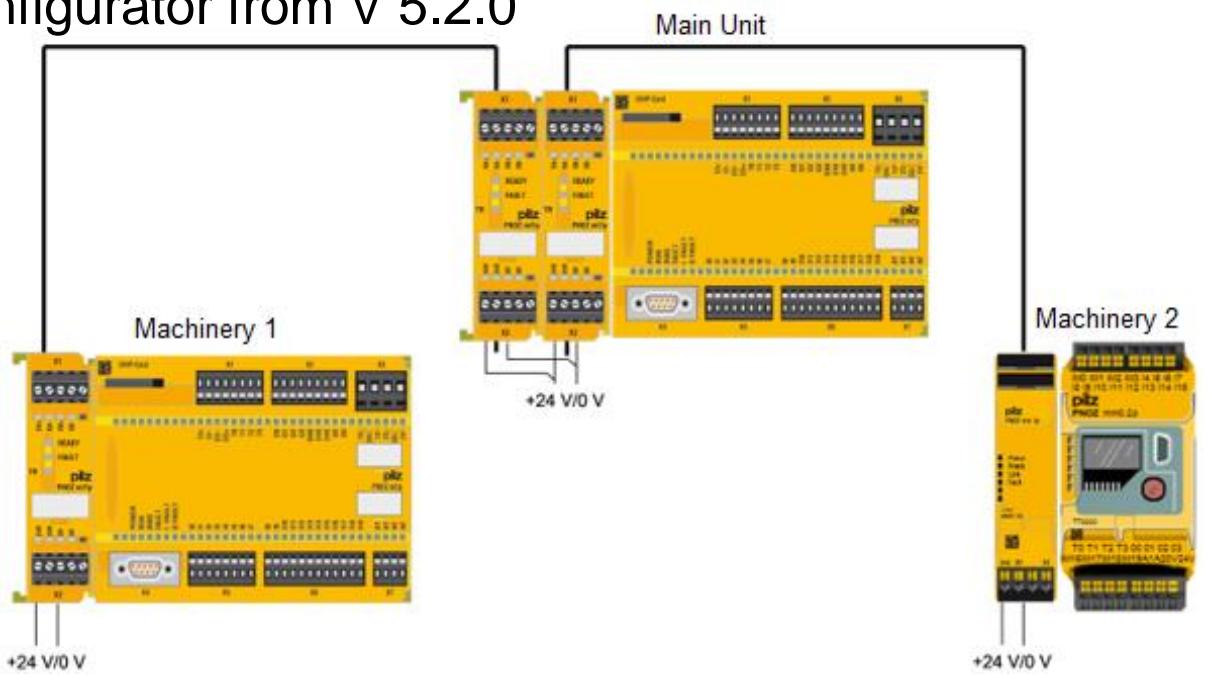

# **Safe Connection Module PNOZmulti <-> PNOZmulti**

**Modules** 

 $\triangleright$  PNOZ ml1

#### Technical data

SafetyNET p

**PILZ** | 06-9

**Safe-Multi-Link connection**

Safe-PDP connection

PLC communication

Fieldbus modules

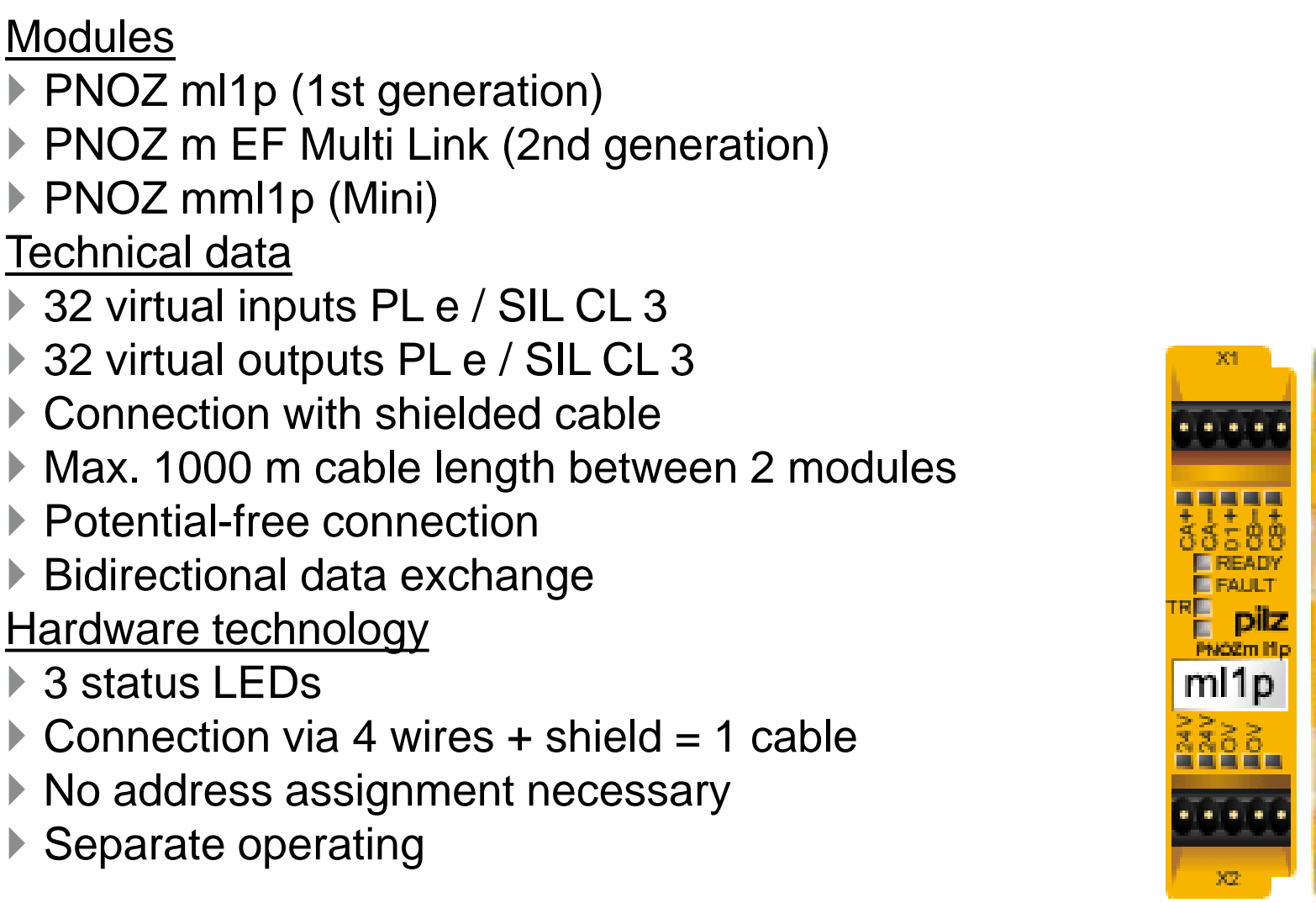

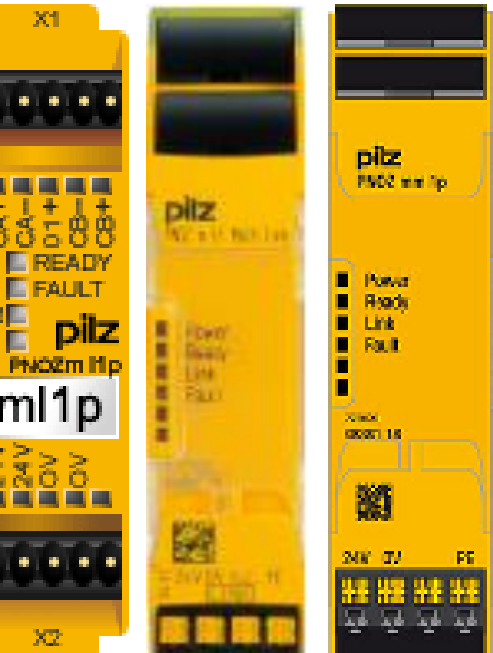

THE SPIRIT OF SAFETY

#### ▶ Safe Connection Module PNOZmulti <-> PNOZmulti **Software**

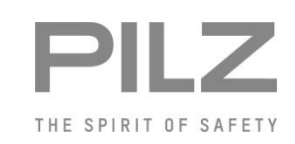

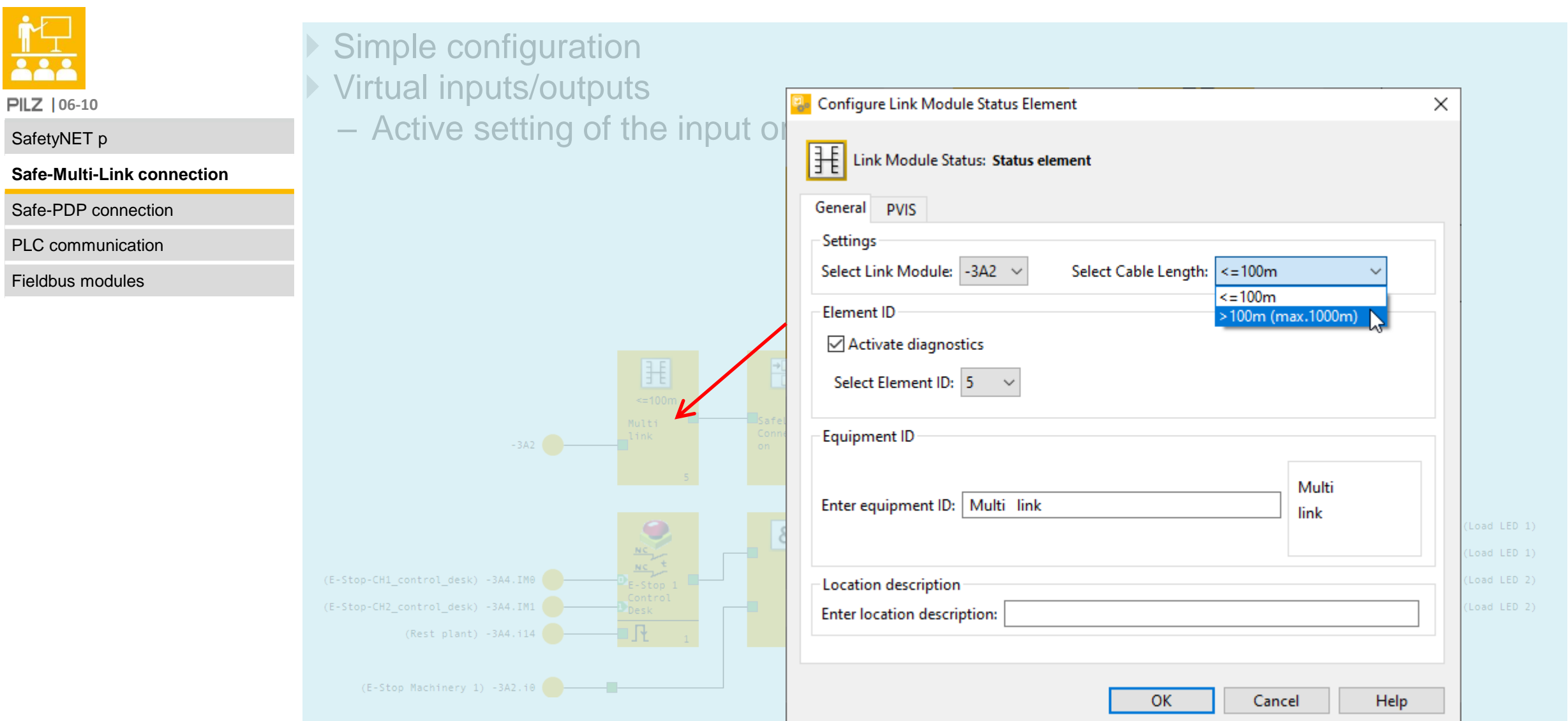

PI

# **Safe Connection Module PNOZmulti <-> PNOZmulti Wiring**

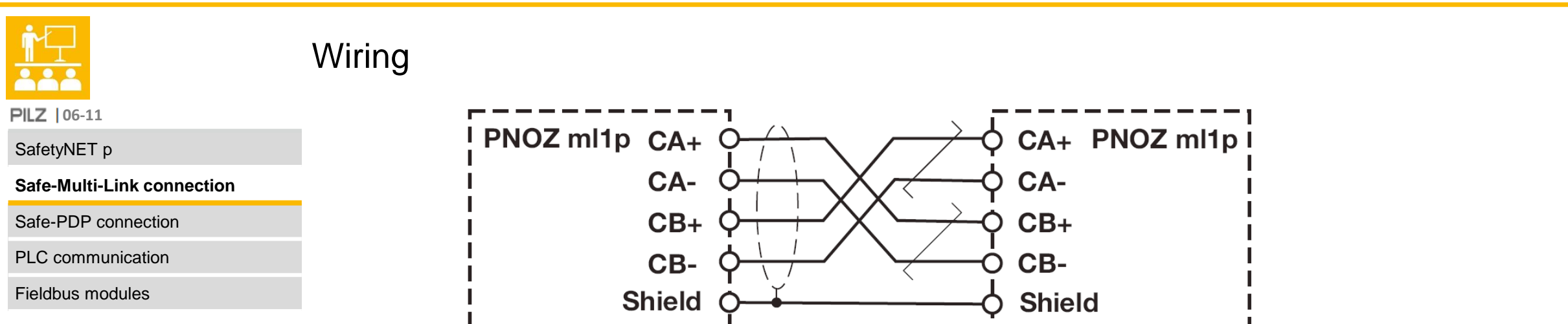

- ▶ 4-wire shielded cable
- ▶ Twisted pair cable
- Shield:
	- Is clamped on both connection modules.
	- Do not connect to the potential equalization rail!

THE SPIRIT OF SAFET

# **Safe Connection Module PNOZmulti <-> PDP-Module**

#### **Overview**

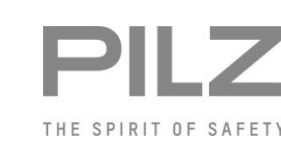

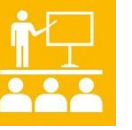

**PILZ** | 06-12

SafetyNET p

Safe-Multi-Link connection

**Safe-PDP connection**

PLC communication

Fieldbus modules

▶ Decentralized periphery IP67

- ▶ 4 decentralized peripheral modules
	- per link module possible
	- Approx. 400 m distance possible
- Condition:
	- Hardware:PNOZmulti base unit from V 6.0 upwards
	- Software:PNOZmulti Configurator from V 7.0.0

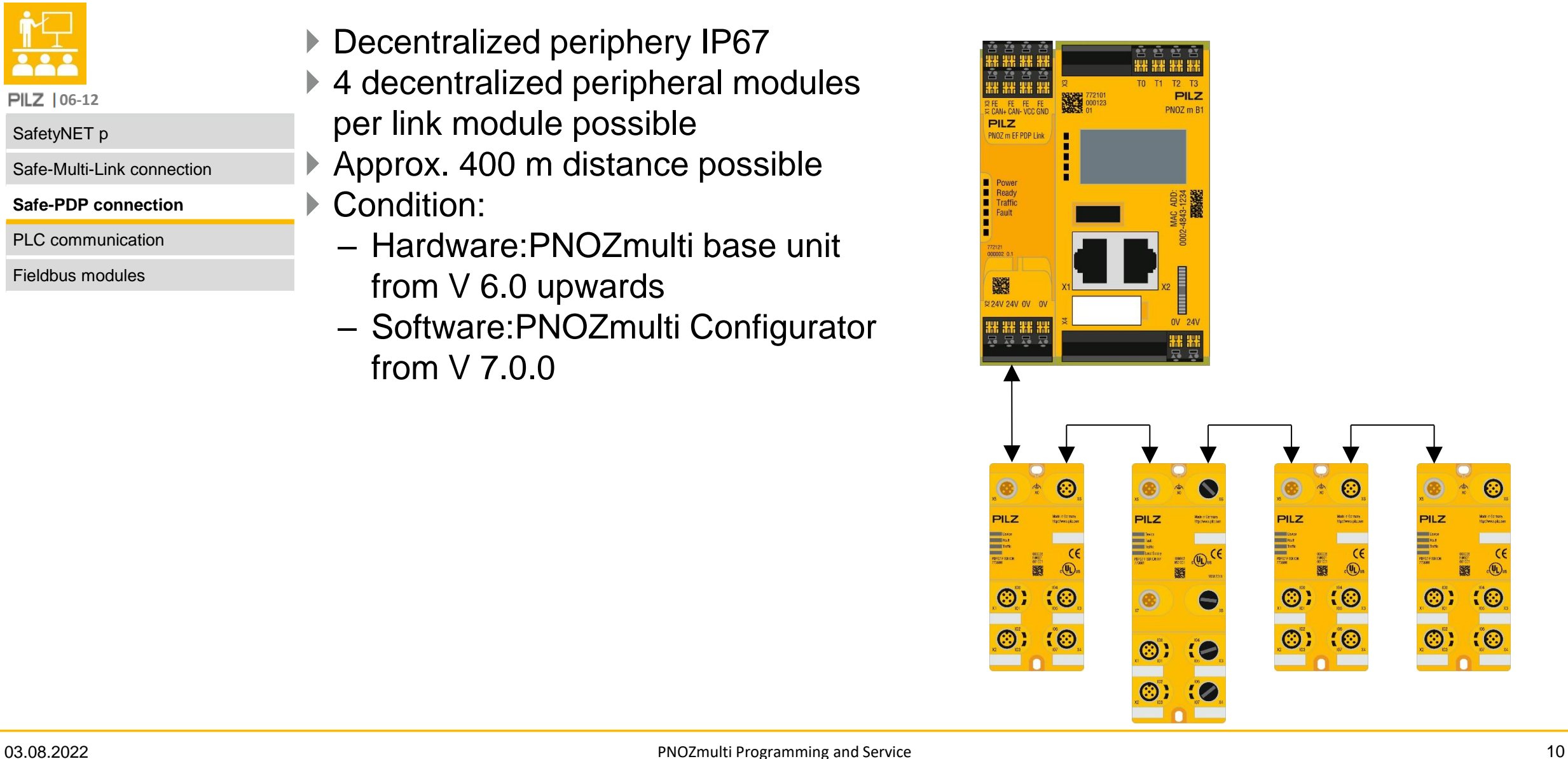

# **Safe Connection Module PNOZmulti <-> PDP-Module**

#### Technical data

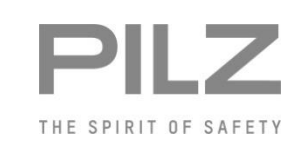

**PILZ** 106-12

SafetyNET p

Safe-Multi-Link connection

**Safe-PDP connection**

PLC communication

Fieldbus modules

Modules

▶ PNOZ ml2p (Generation 1)

PNOZ m EF PDP Link (Generation 2)

- ▶ PNOZ mml2p (Mini)
- Technical data
- ▶ 32 virtual inputs PL e / SIL CL 3

4 modules (PDP67 F 8DI ION) á 8 inputs

- ▶ Binary signals only
- ▶ Fail-safe signals only
- ▶ Bus cycle time: 4 ms

Hardware Technology

- **▶ 3 status LEDs**
- ▶ Connection via 4 wires + shield = 1 cable (point-to-point segments)
- Only one cable for power supply and communication
- ▶ No address assignment necessary
- ▶ Separate operating and peripheral voltage possible

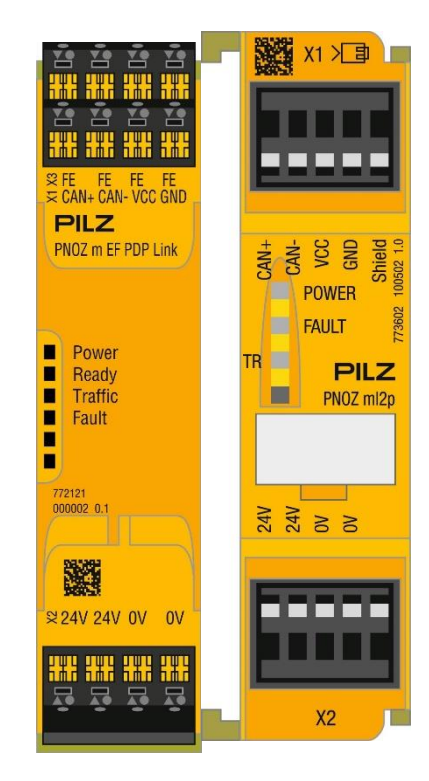

## **Safe Connection Module PNOZmulti <-> PDP-Module Software**

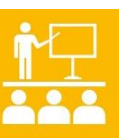

#### Inputs

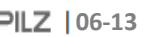

SafetyNET p

#### Safe-Multi-Link connection

#### **Safe-PDP connection**

PLC communication

Fieldbus modules

#### Configuration like the inputs directly on the basic unit/extension module

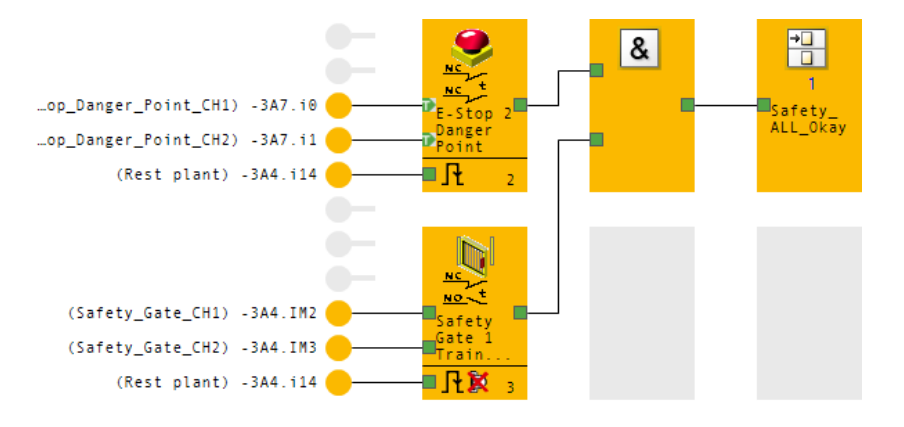

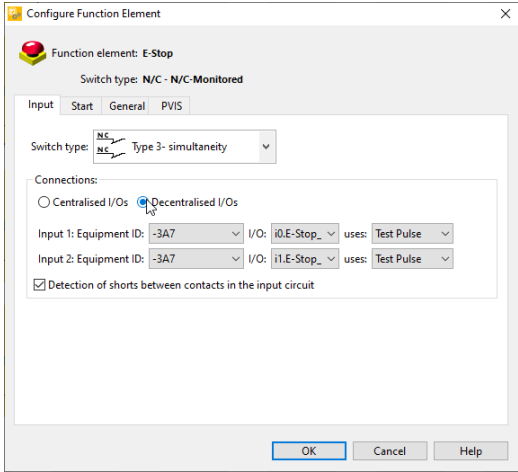

#### Standard outputs

**Activating the standard outputs of the PDP via the** configurator

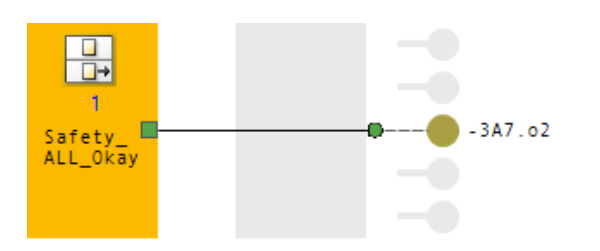

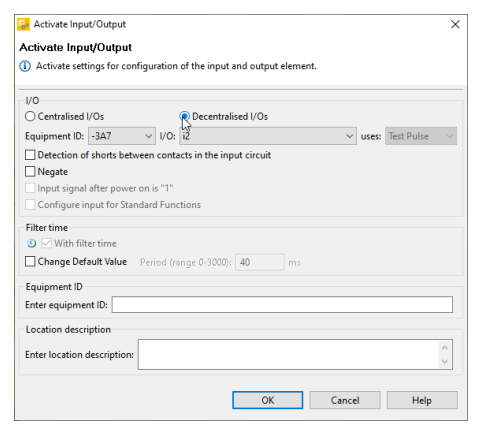

# **Safe Connection Module PNOZmulti <-> PDP Module** Wiring

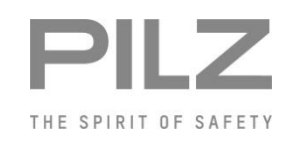

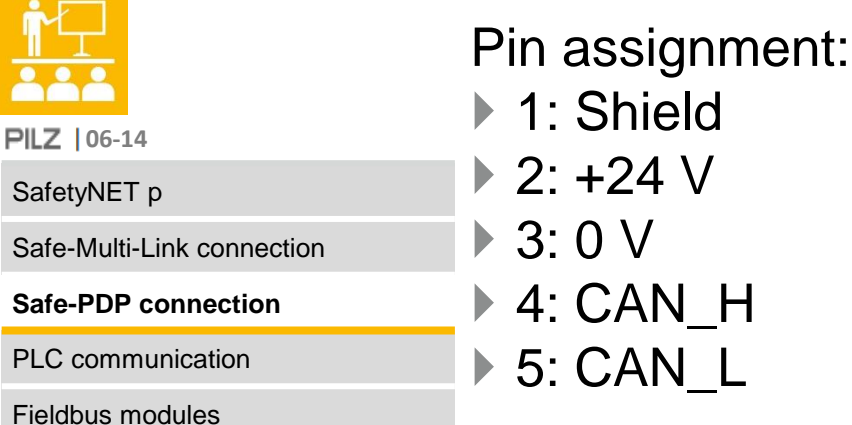

Unshielded standard sensor cable Individual lengths < 10 m (point-to-point)  $\triangleright$  4 wires

Shielded cable (see SafetyBUS p cable) Einzellängen < 100 m (point-to-point) Individual lengths < 100 m (point-to-point) ▶ 4 wires + shield

CAN baud rate: 500 kBaud

#### **Overview**

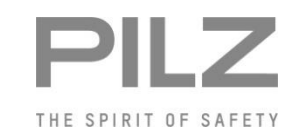

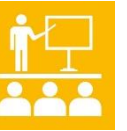

**PILZ** | 06-15

SafetyNET p

Safe-Multi-Link connection

Safe-PDP connection

**PLC communication**

Fieldbus modules

Communication between PLC and PNOZmulti takes place via a telegram

Configuration of the communication in the PLC via GSD file

- Telegram length (send and receive):
	- 1st generation and mini 20 bytes
- 2nd generation 32 bytes
- exchange of
	- **128 Virtual inputs and outputs**
	- Status and diagnostic data

#### Configuration of the hardware

Π Ο

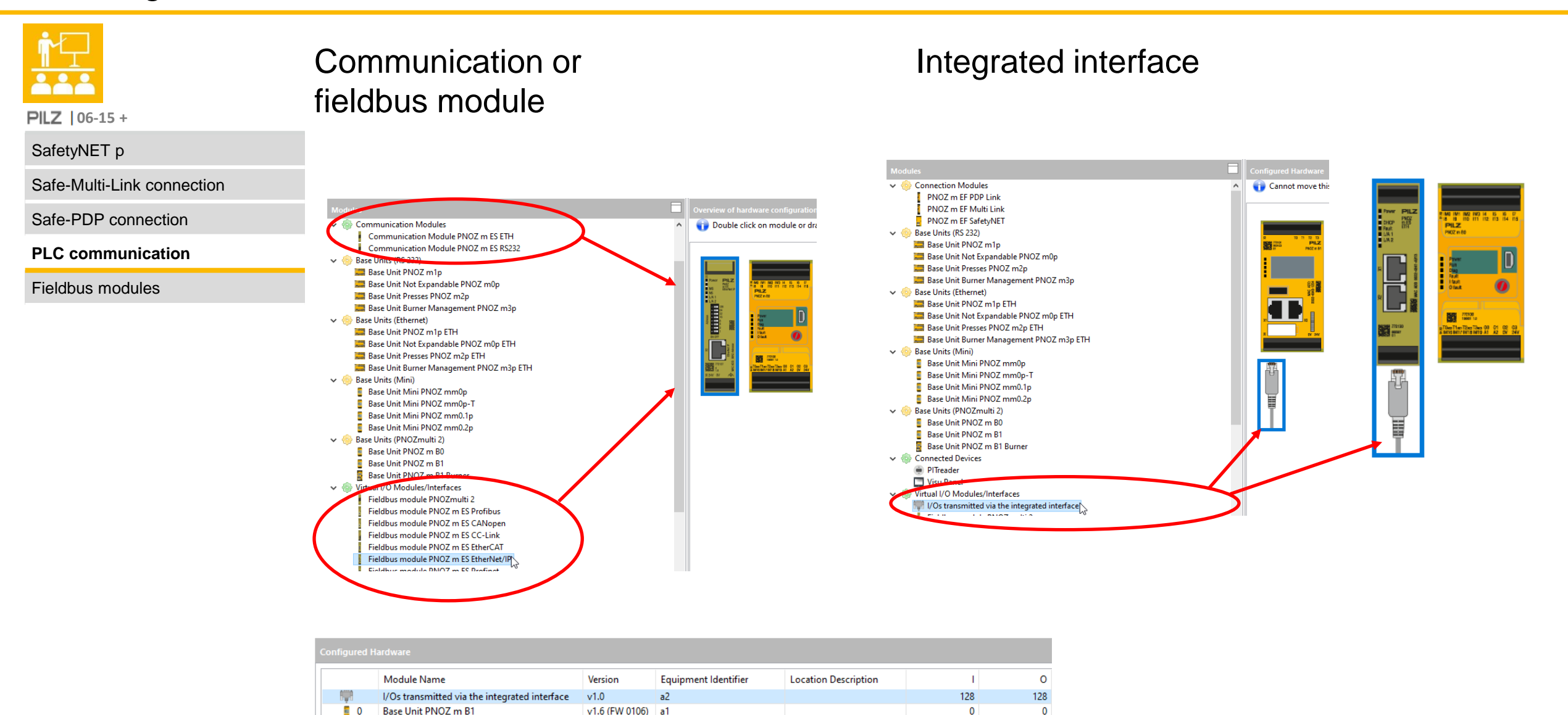

 $\overline{0}$ 

 $\mathbf{0}$ 

#### 03.08.2022 **PNOZmulti Programming and Service** 15 and 2012 15 and 2012 15 and 2013 16 and 2013 16 and 2013 16 and 2013

v1.6 (FW 0106) a1

#### Configuration and user program

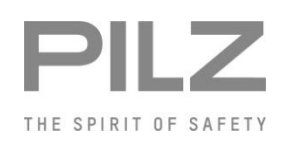

**06-16**

SafetyNET p

Safe-Multi-Link connection

Safe-PDP connection

**PLC communication**

Fieldbus modules

# 1st generation and mini

▶ Number of virtual in- and outputs 24 or 128

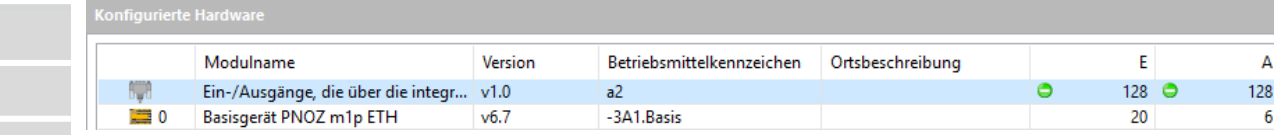

#### 2nd generation

▶ Number of virtual In- and outputs 128

| Konfigurierte Hardware |     |                          |                |          |  |     |     |  |
|------------------------|-----|--------------------------|----------------|----------|--|-----|-----|--|
|                        |     | Modulname                | <b>Version</b> | Betrie O |  |     |     |  |
|                        |     | Feldbusmodul PNOZmulti 2 | v1.0           | a2       |  | 128 | 128 |  |
|                        | ≅ 0 | Basisgerät PNOZ m B0     | v1.4           | a1       |  | 20  |     |  |

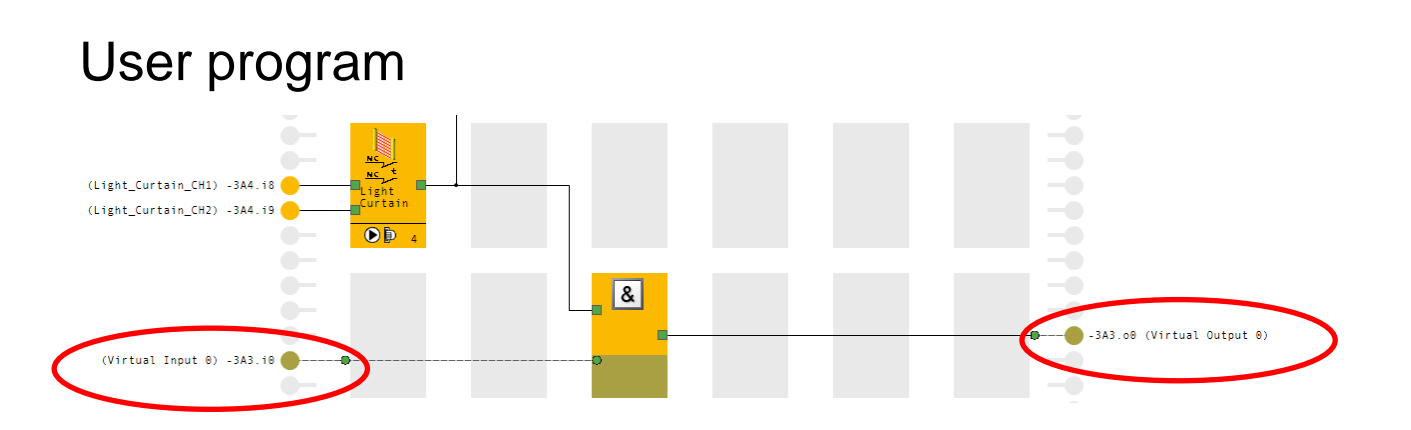

## Overview of user, process, diagnostic and service data

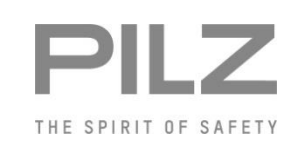

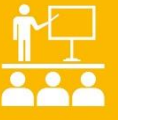

**PILZ** | 06-17

SafetyNET p

Safe-Multi-Link connection

Safe-PDP connection

**PLC communication**

Fieldbus modules

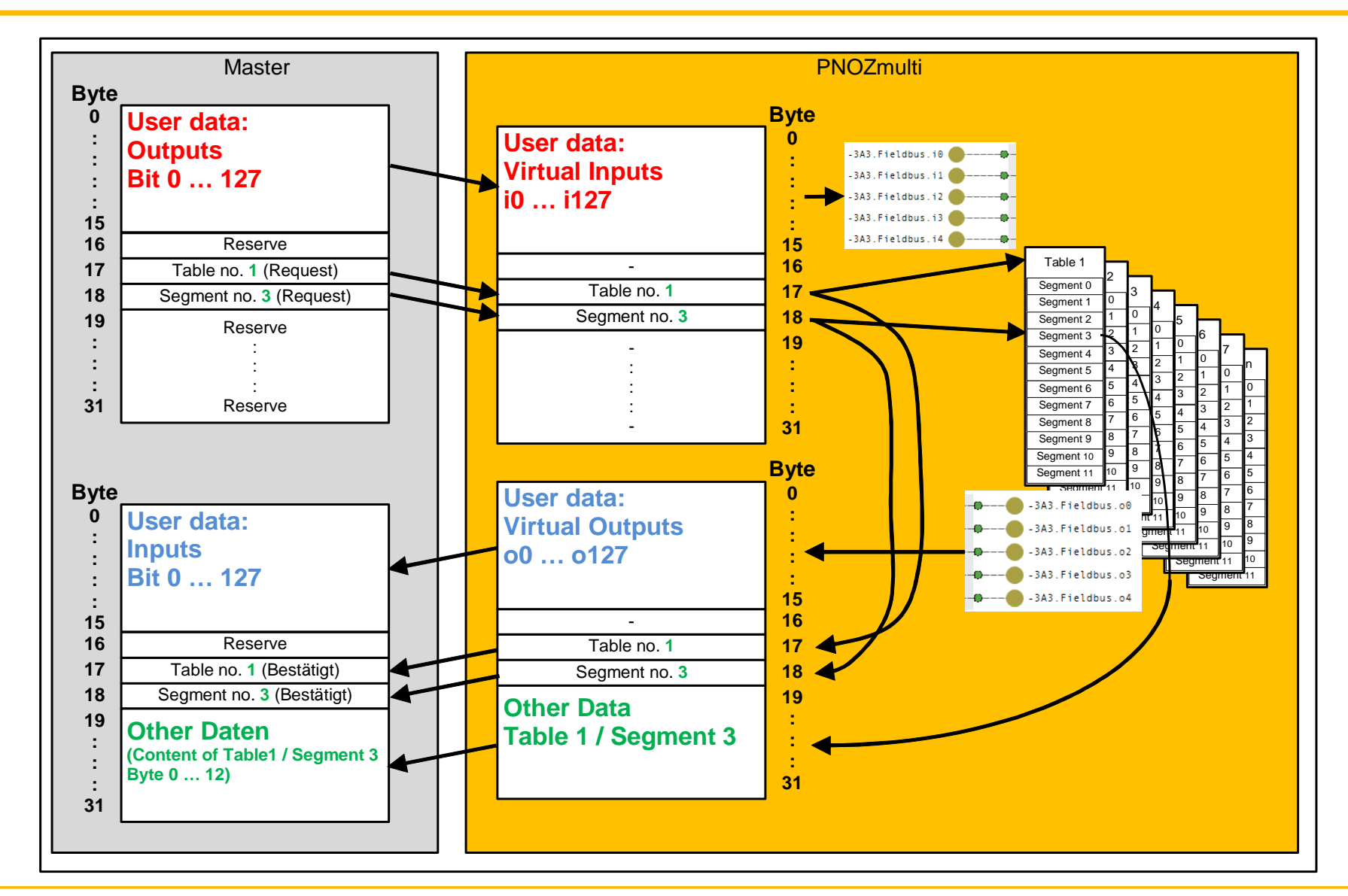

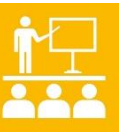

**PILZ** | 06-17

SafetyNET p

Safe-Multi-Link connection

Safe-PDP connection

**PLC communication**

Fieldbus modules

▶ Pilz protocol

- ▶ Modbus/TCP
- ▶ SDO / PDO (EtherCat)
- ▶ Profits Records (Profinet)
- ▶ Ethernet/IP instances

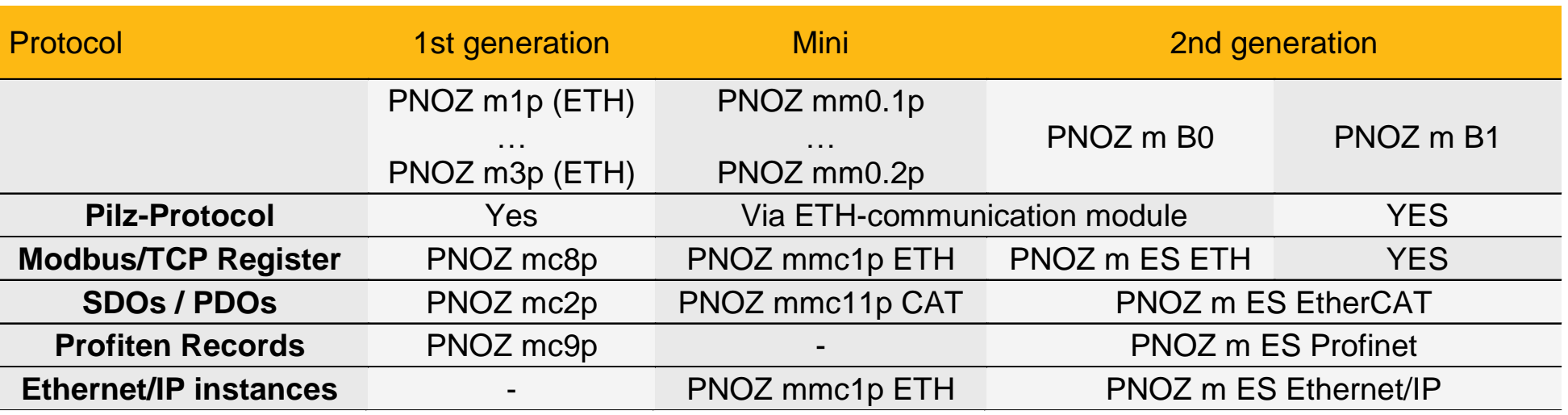

#### User data

Safe-Multi-Link connection

Safe-PDP connection

**PLC communication**

Fieldbus modules

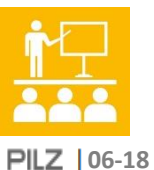

SafetyNET p

### ▶ Generation 1 and Mini

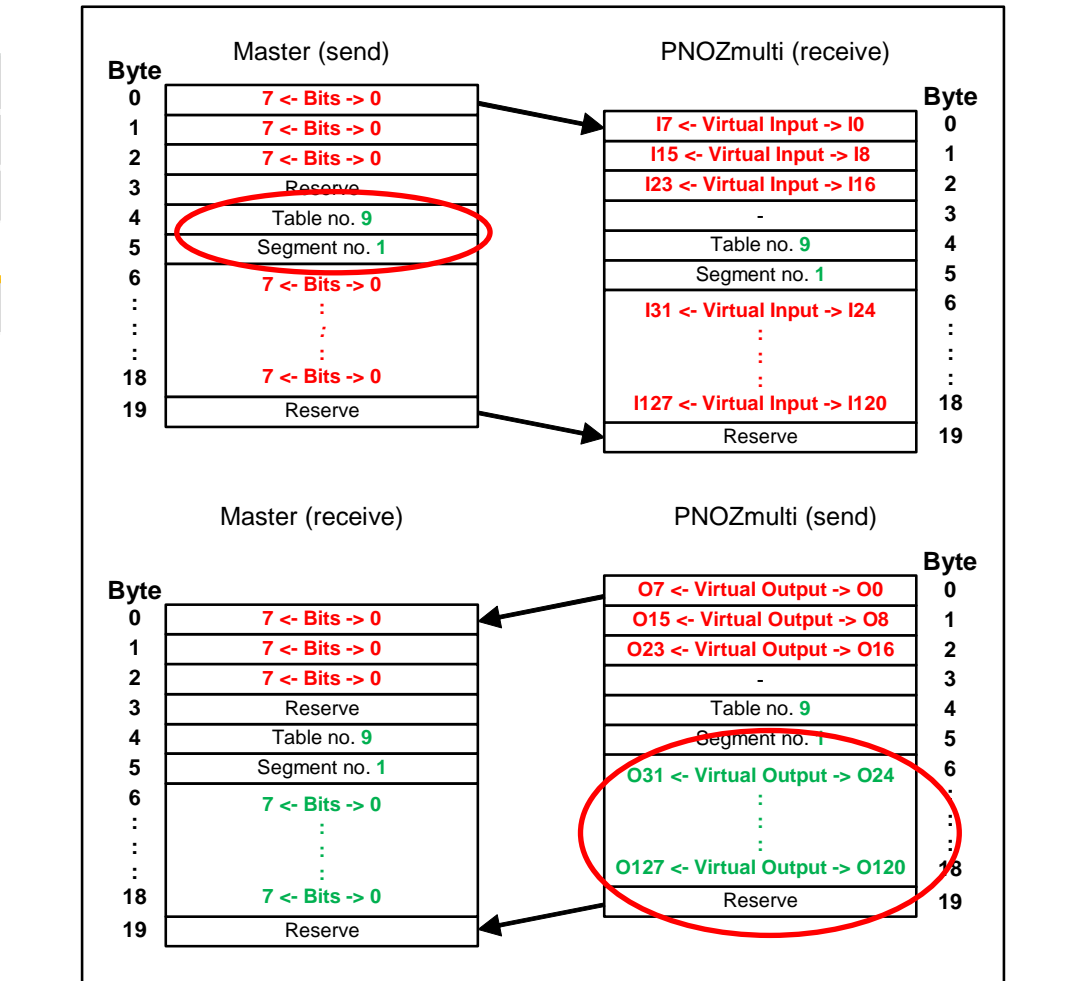

In order to be able to use the entire range of 128 virtual inputs and outputs, table 9, segment 1

must be requested

#### Telegram structure "general overview"

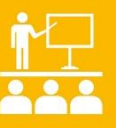

▶ Generation 1 and Mini

**06-19**

SafetyNET p

Safe-Multi-Link connection

Safe-PDP connection

**PLC communication**

Fieldbus modules

#### Process data

- ▶ 3 bytes
	- Byte 0..2 (I0..I23)
	- Byte 0..2 (O0..O23)

Extended process data

- $\blacktriangleright$  13 bytes
	- Byte 6..18 (I24..I127)
	- Byte 6..18 (O24..O127)

Alternativ diagnostic data

- $\blacktriangleright$  13 bytes
	- Byte 6..18 (Table 1..8)

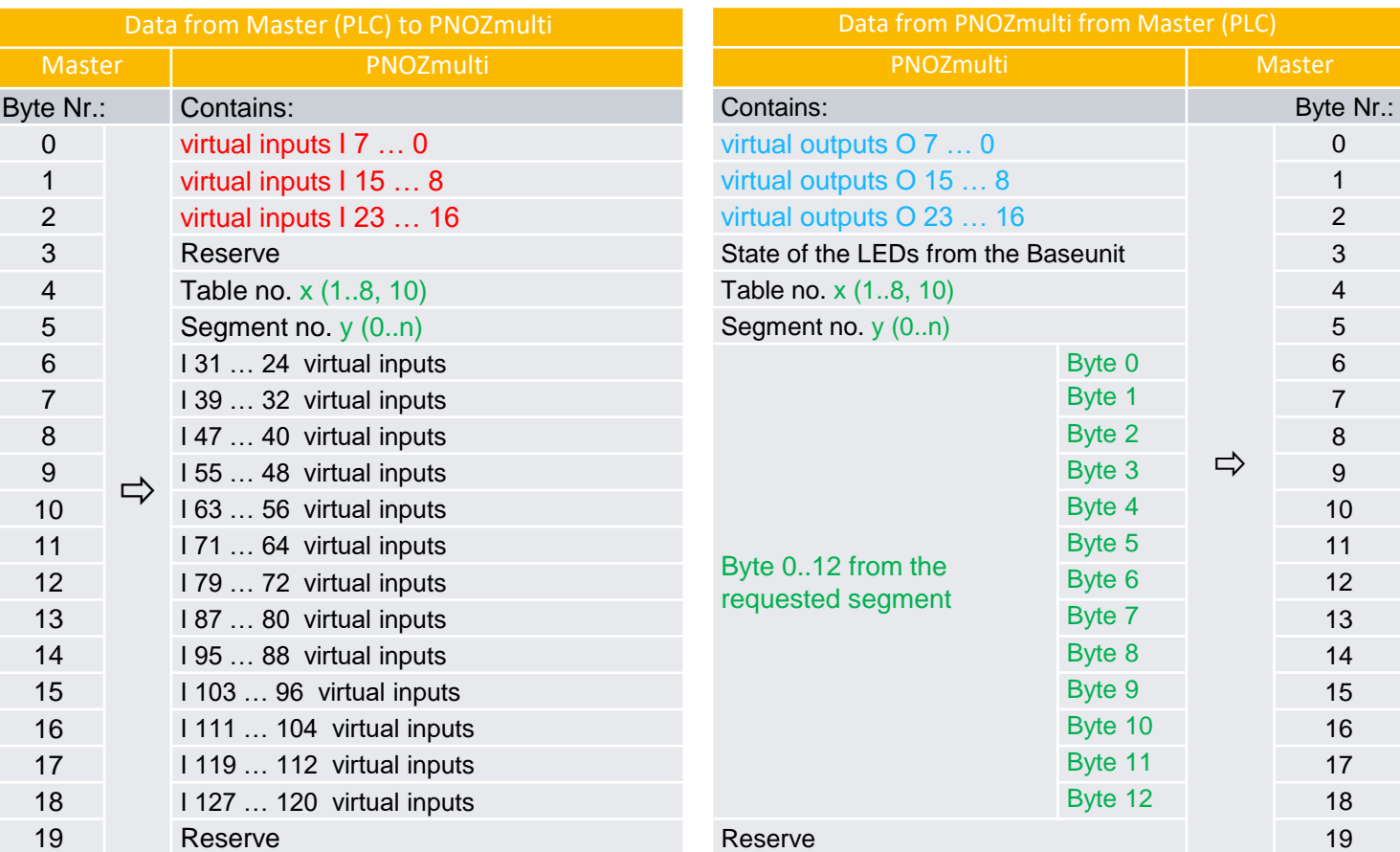

#### User data

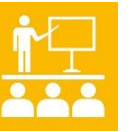

**06-19**

SafetyNET p

Safe-Multi-Link connection

Safe-PDP connection

**PLC communication**

Fieldbus modules

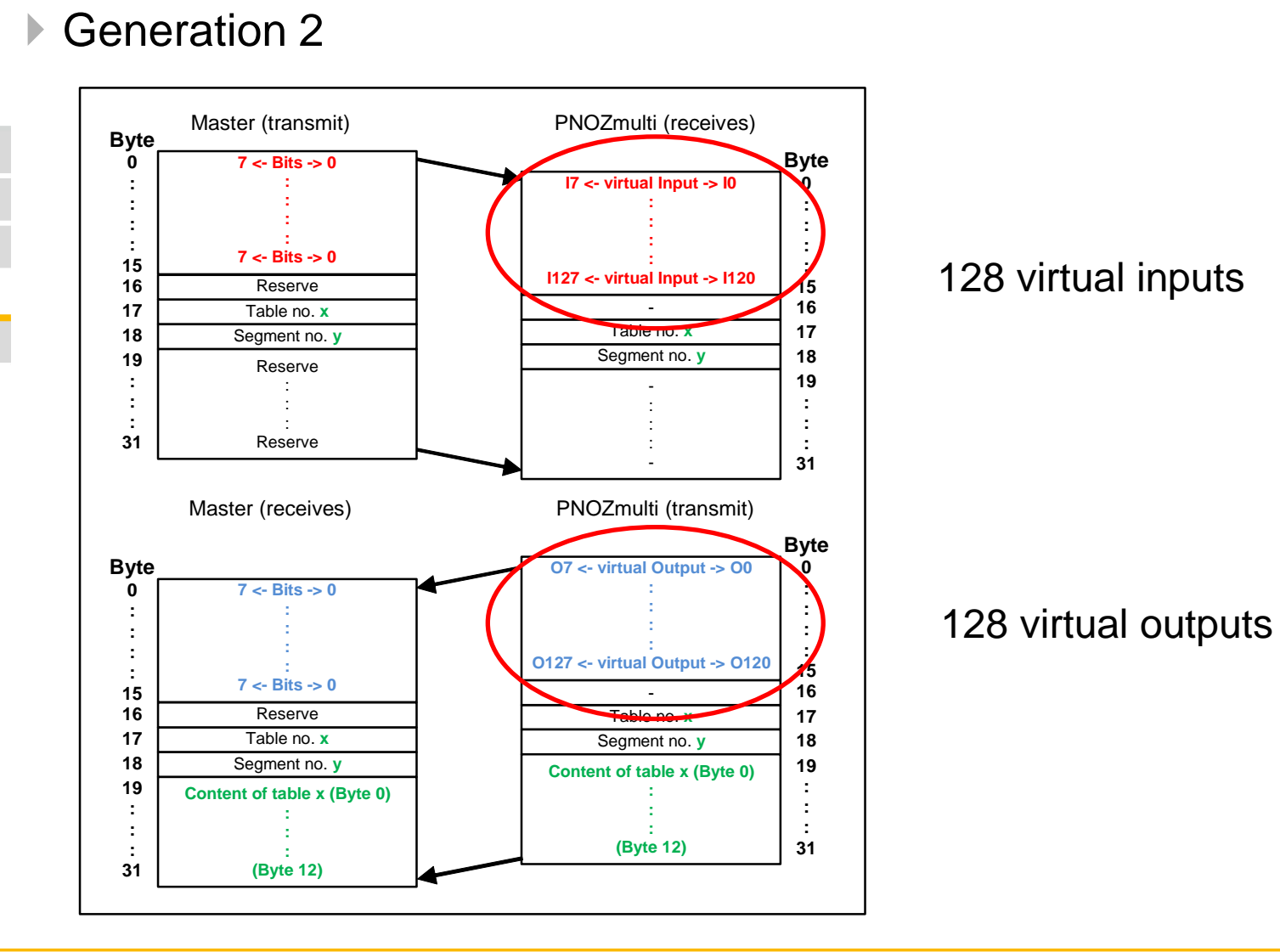

### Telegram structure "general overview"

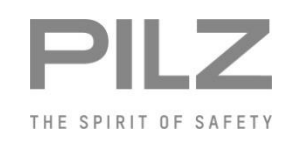

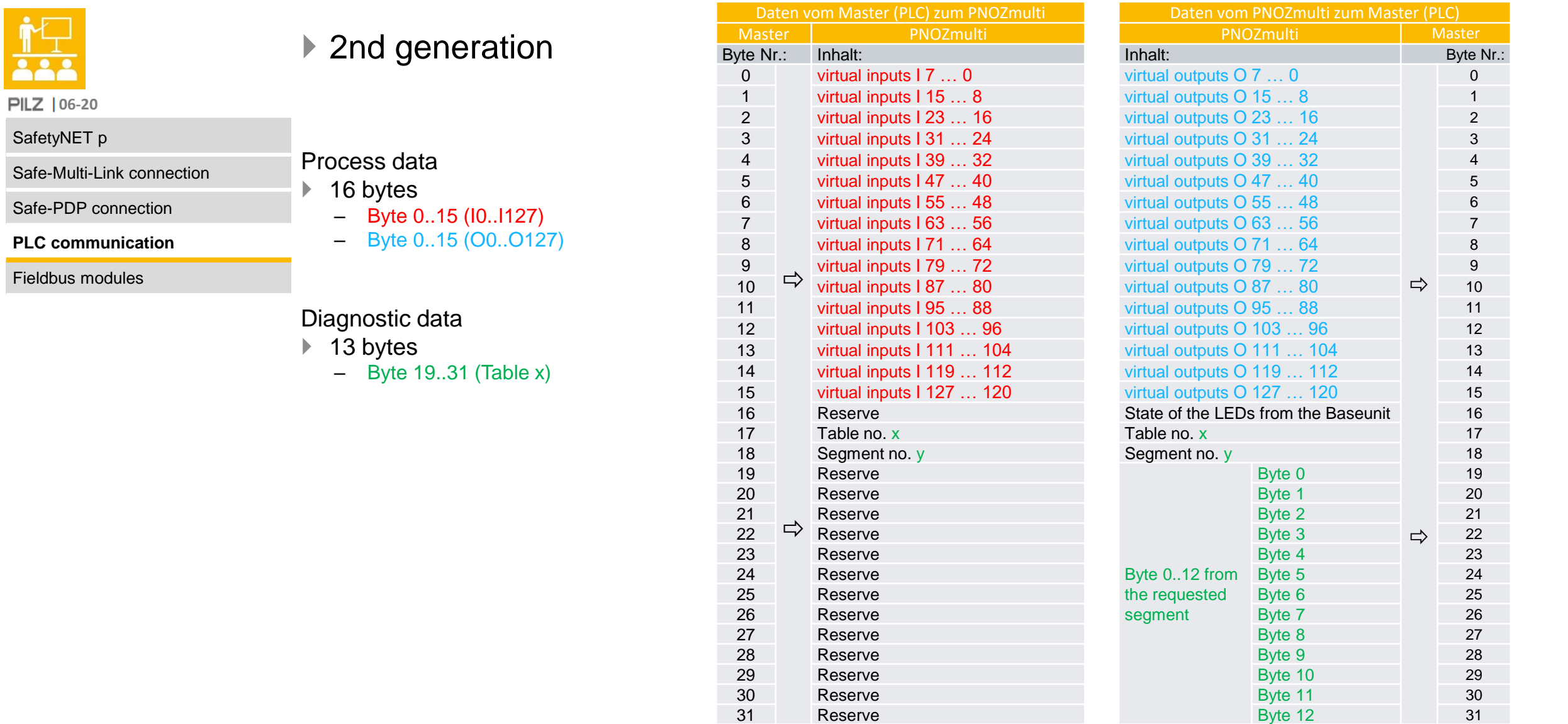

#### Process, diagnostic and dervice data (tables)

**06-21**

SafetyNET p

Safe-Multi-Link connection

Safe-PDP connection

**PLC communication**

Fieldbus modules

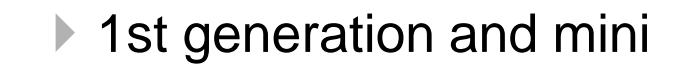

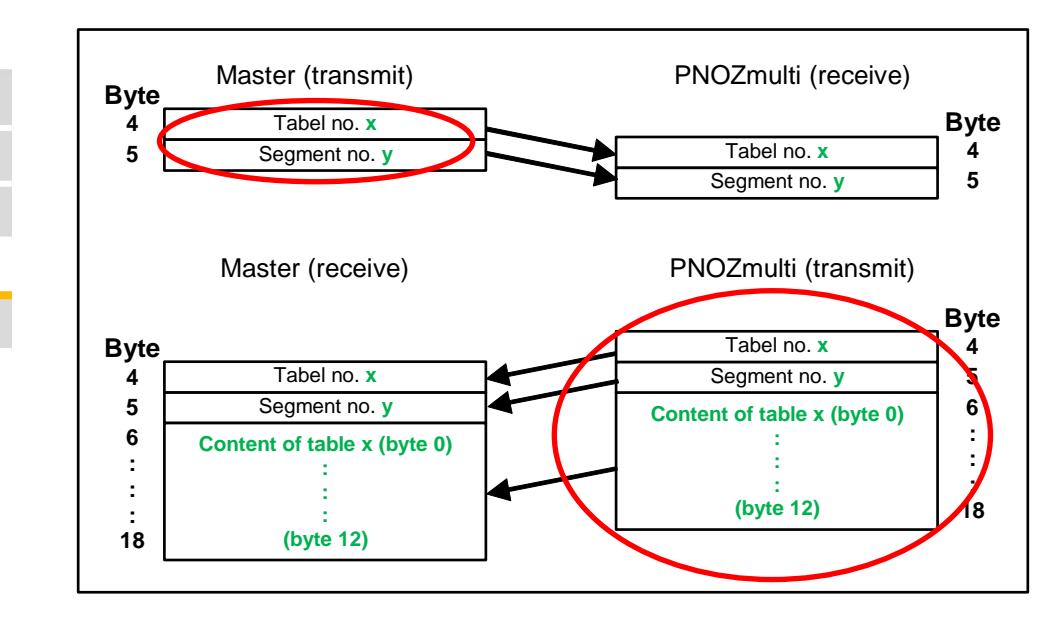

The desired tabel number must be entered in byte 4 and the desired segment number in byte 5.

#### Telegram structure "General overview"

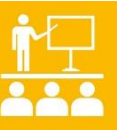

▶ 1st generation and mini

**06-21**

SafetyNET p

Safe-Multi-Link connection

Safe-PDP connection

**PLC communication**

Fieldbus modules

#### Prozess data

- ▶ 3 bytes
	- Byte 0..2 (I0..I23)
	- Byte 0..2 (O0..O23)

Extended process data

- $\blacktriangleright$  13 bytes
	- Byte 6..18 (I24..I127)
	- Byte 6..18 (O24..O127)

Alternativ diagnostic data

- $\blacktriangleright$  13 bytes
	- Byte 6..18 (table 1..8)

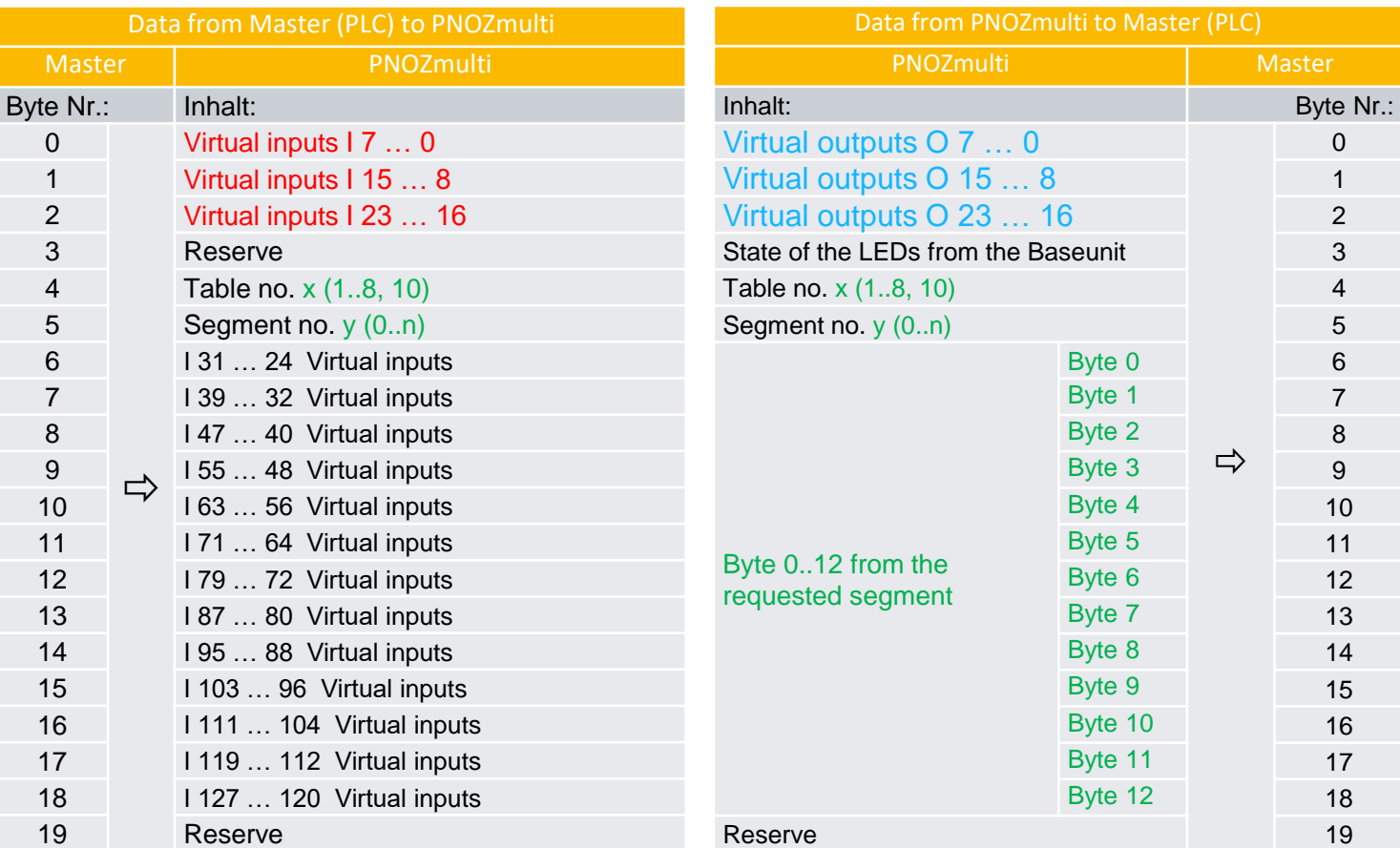

# Overview of tables and segments (1<sup>st</sup> generation)

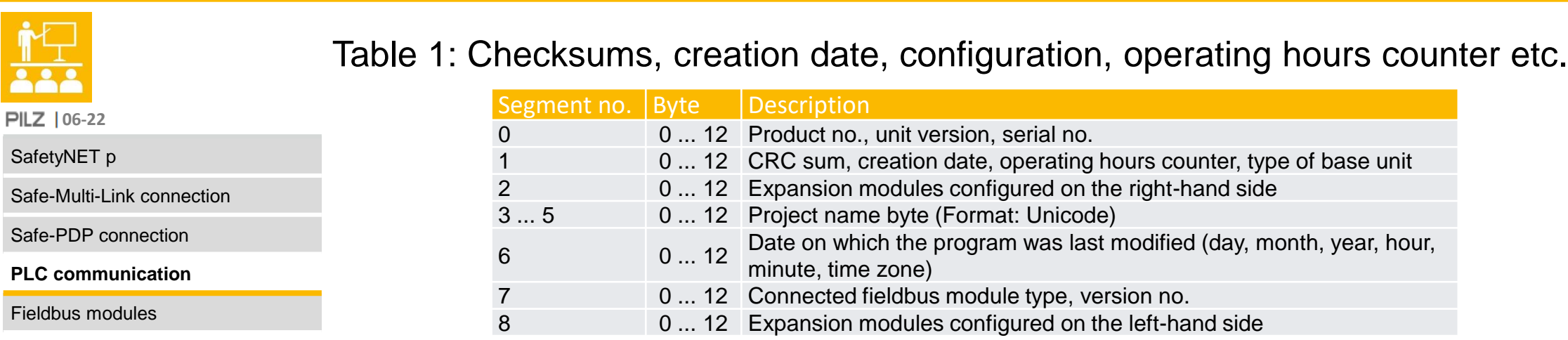

#### Table 2: Reserve

#### Table 3: Status of all inputs

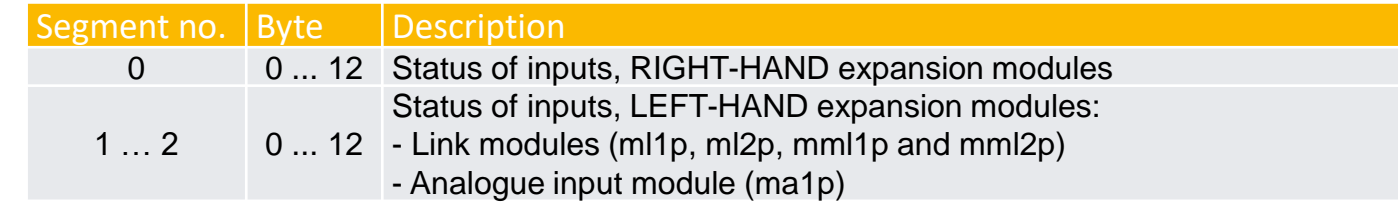

#### Table 4: Status of all outputs

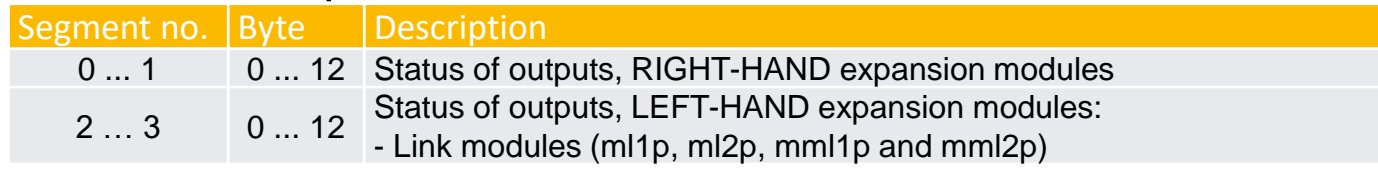

# Overview of tables and segments (1<sup>st</sup> generation)

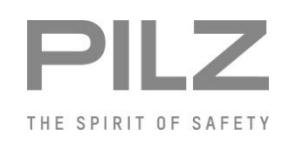

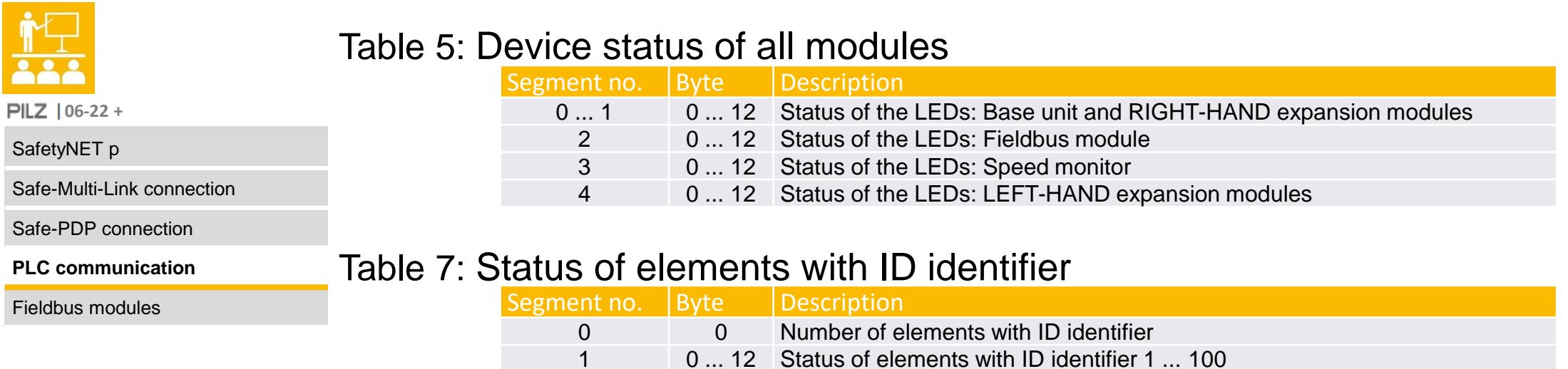

#### Table 8: Configured switch types

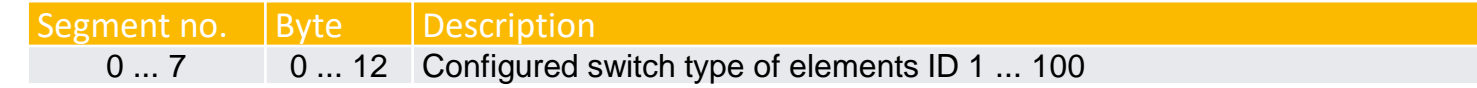

#### Table 9: Extended virtual fieldbus inputs/outputs (I24…127 / O24…127)

2 ... 19 0 ... 12 Diagnostic values of elements from ID 1 ... 100

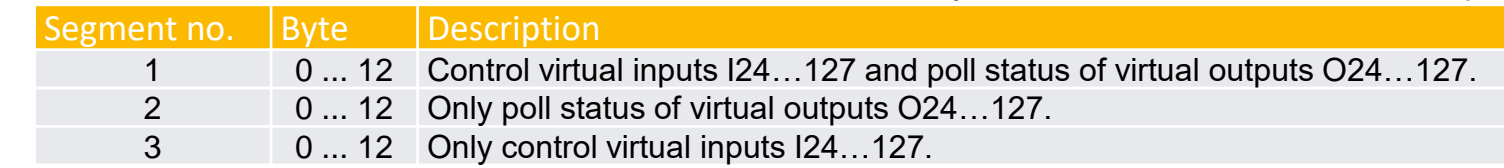

#### Process, diagnostic and service data (tables)

**PILZ** | 06-23

SafetyNET p

Safe-Multi-Link connection

Safe-PDP connection

**PLC communication**

Fieldbus modules

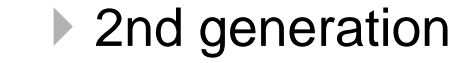

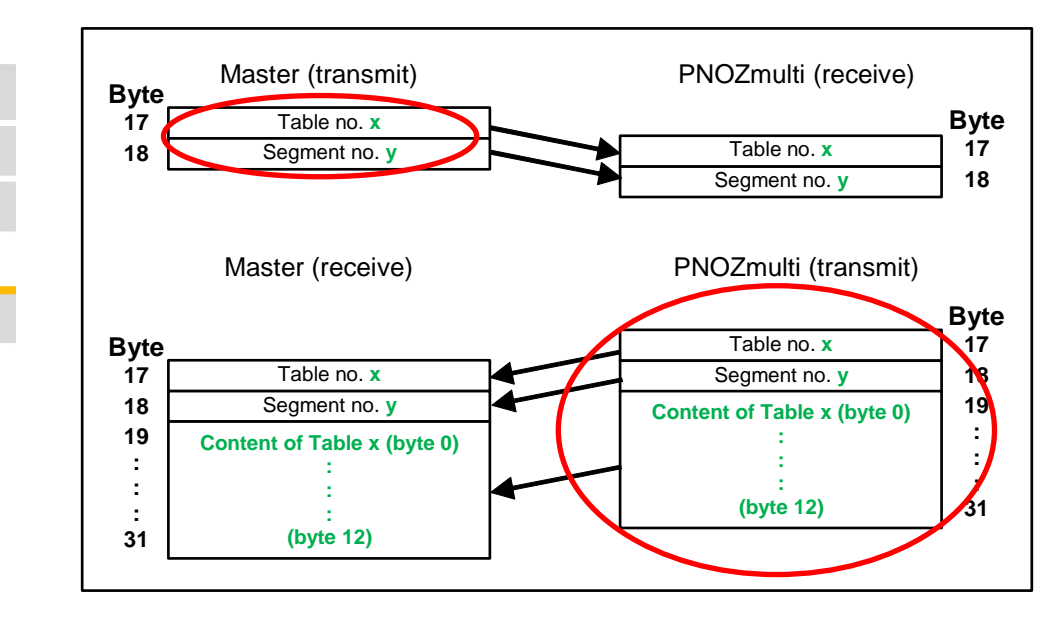

The desired table number must be entered in byte 17 and the desired segment number in byte 18.

#### Overview of tables and segments (2<sup>nd</sup> generation)

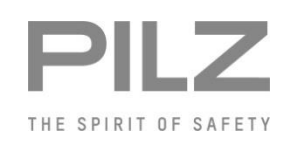

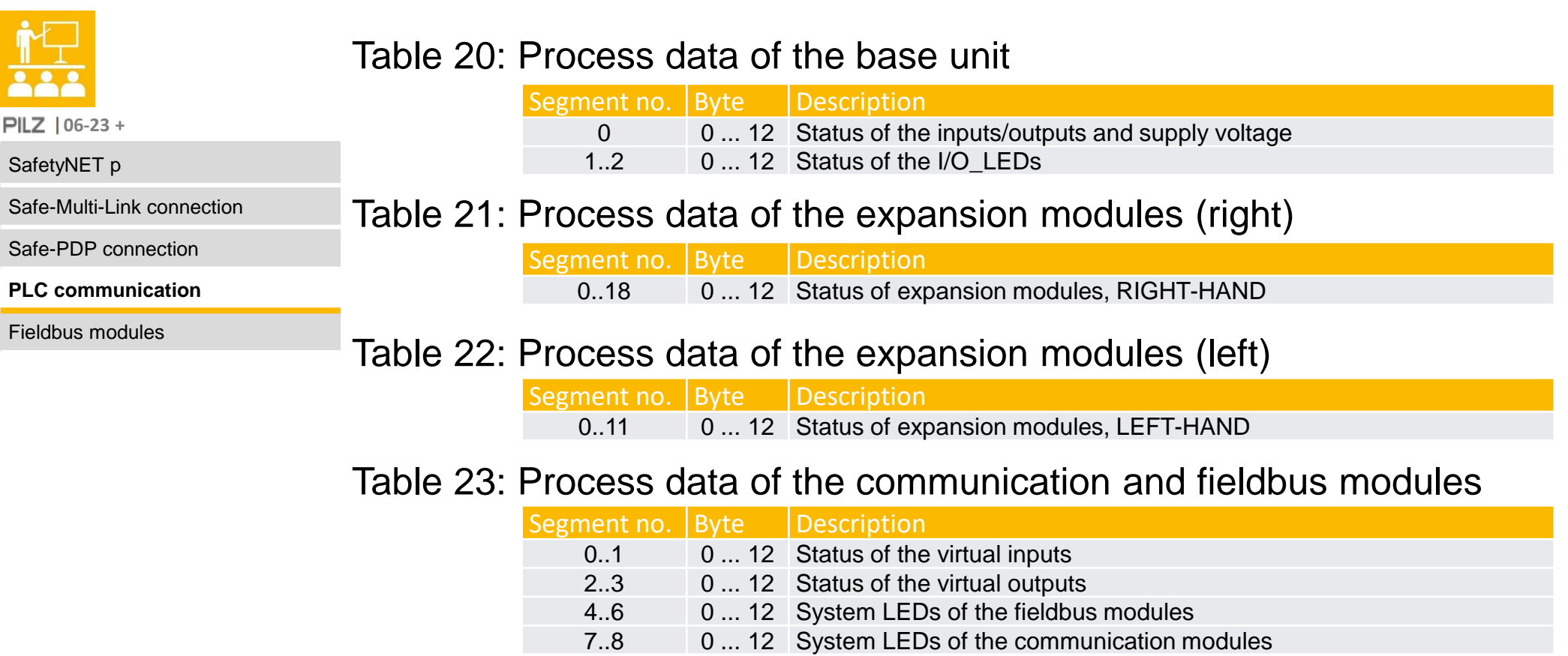

#### Overview of tables and segments (2<sup>nd</sup> generation)

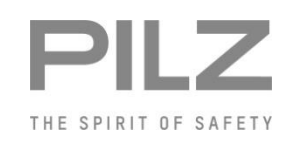

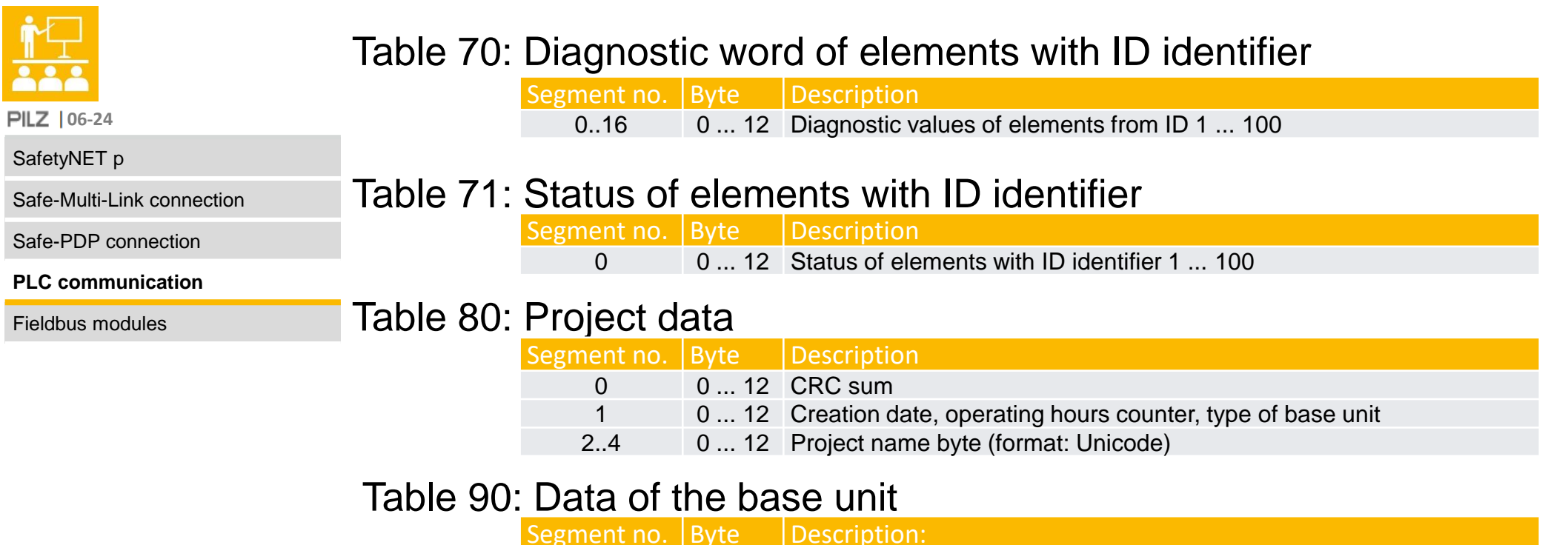

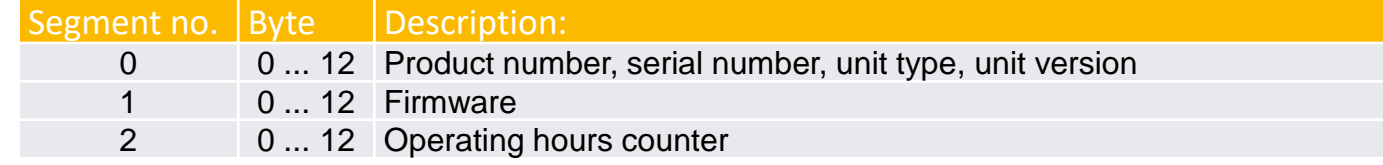

## Overview of tables and segments (2<sup>nd</sup> generation)

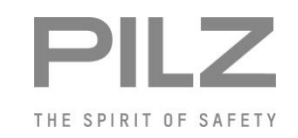

**PILZ** | 06-24 +

SafetyNET p

Safe-Multi-Link connection

Safe-PDP connection

**PLC communication**

Fieldbus modules

#### Table 91: Unit data of the expansion modules (right)

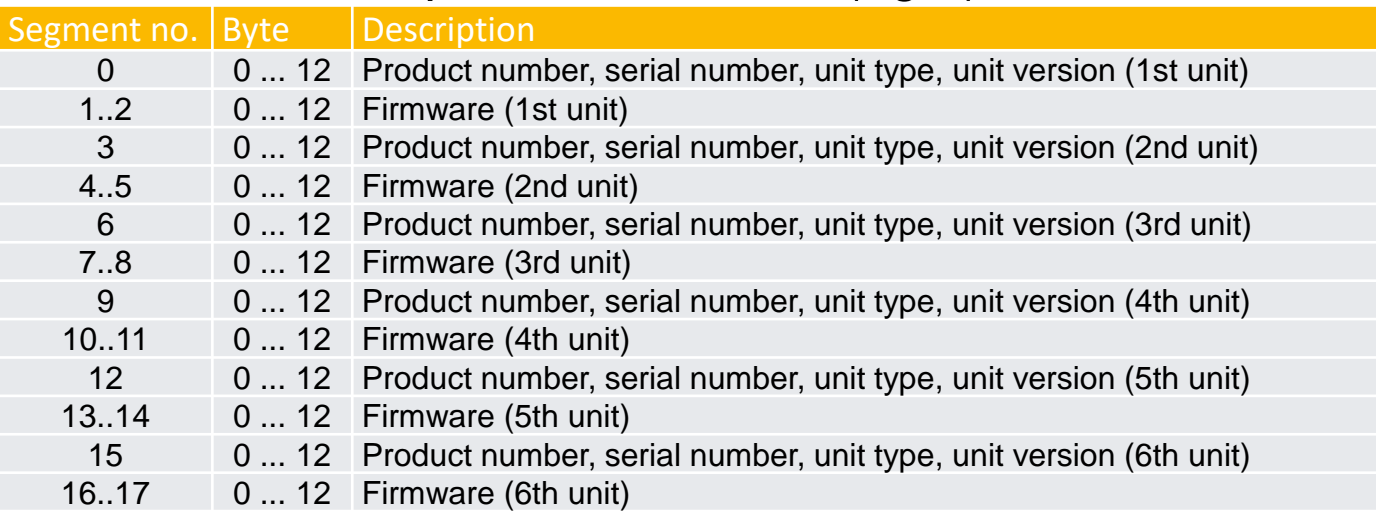

#### Overview of tables and segments (2<sup>nd</sup> generation)

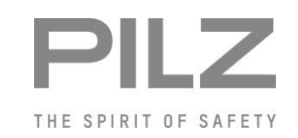

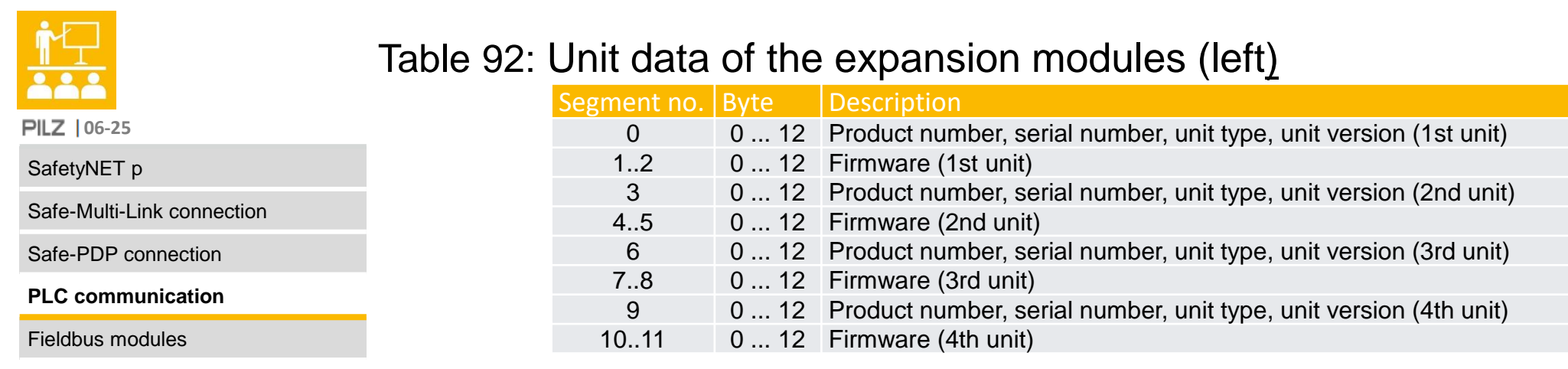

#### Table 93. Unit data of the communication and fieldbus modules (left)

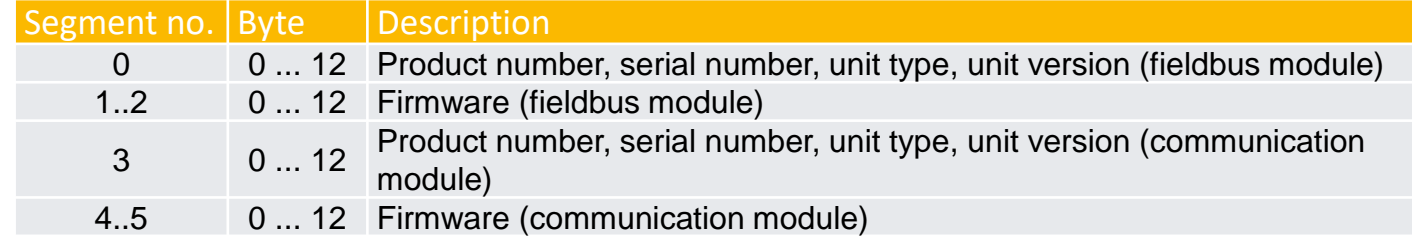

#### Overview of tables and segments (2<sup>nd</sup> generation)

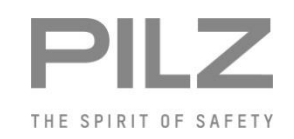

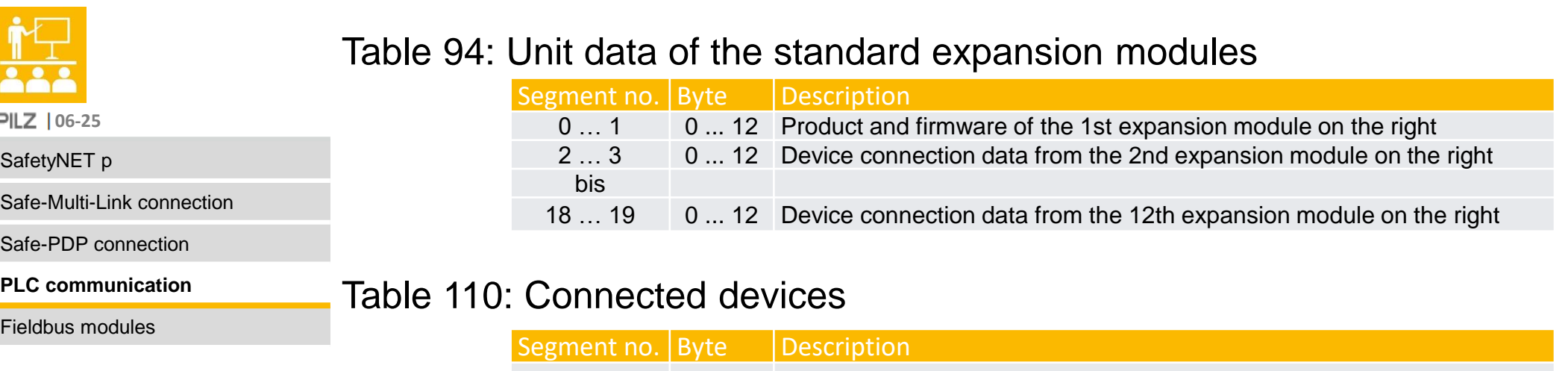

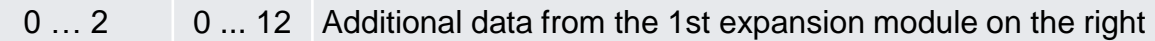

#### Table 201: Additional data

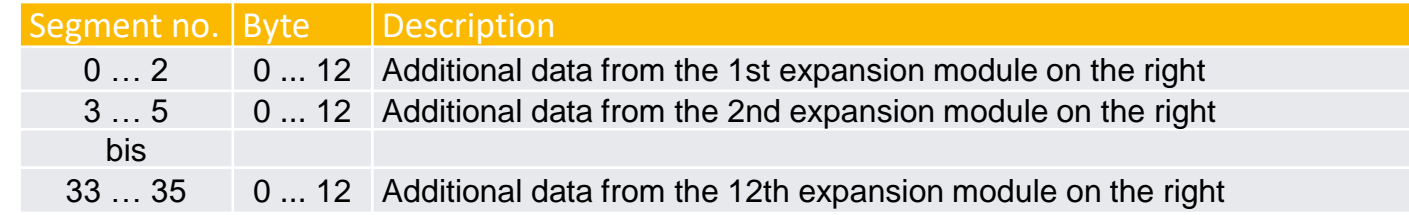

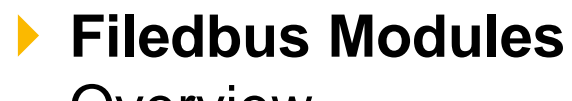

#### **Overview**

<span id="page-32-0"></span> $\overline{\bullet}$ 

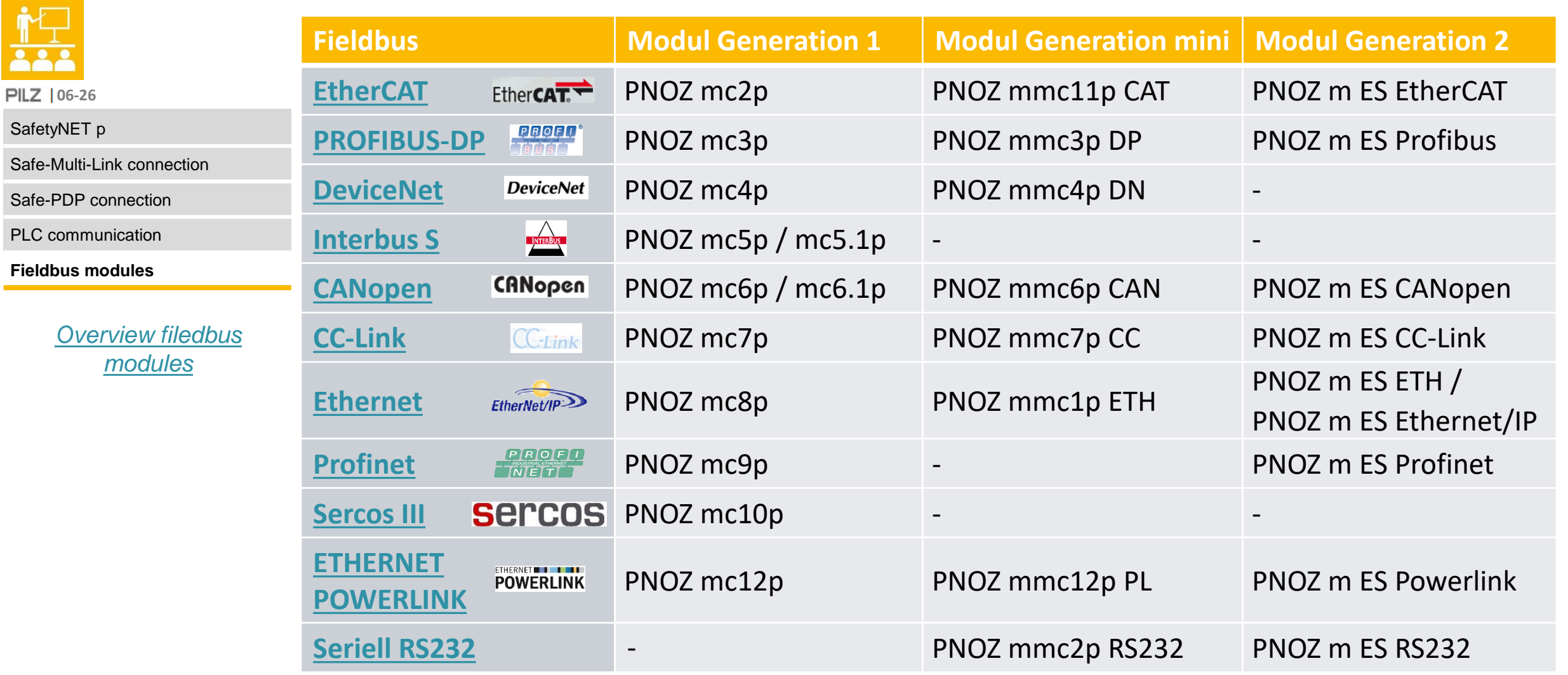

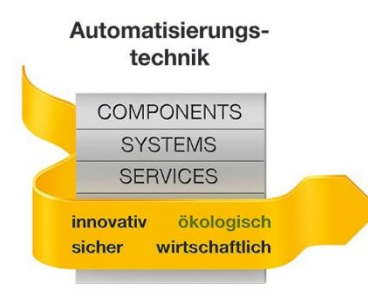

Pilz GmbH & Co. KG Felix -Wankel -Straße 2 73760 Ostfildern, Germany Tel.: +49 711 3409 - 0 info@pilz.de

"The European Commission support for the production of this publication does not constitute an endorsement of the contents which reflects the views only of the authors, and the Commission cannot be held responsible for any use which may be made of the information contained therein."

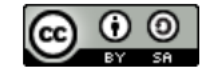

The published work above is licensed under a Creative Commons Attribution-ShareAlike 4.0 International License.

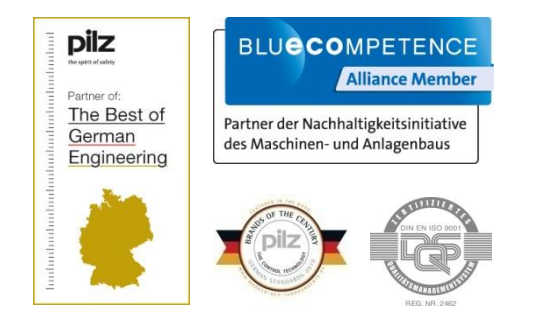

CMSE®, InduraNET p®, PAS4000®, PAScal®, PASconfig®, Pilz®, PIT®, PLID®, PMCprimo®, PMCprotego®, PMCtendo®, PMD®, PMI®, PNOZ®, Primo®, PSEN®, PSS®, PVIS®, SafetyBUS p®, SafetyEYE®, SafetyNET p®, THE SPIRIT OF SAFETY® sind in einigen Ländern amtlich registrierte und geschützte Marken der Pilz GmbH & Co. KG. Wir weisen darauf hin, dass die Produkteigenschaften je nach Stand bei Drucklegung und Ausstattungsumfang von den Angaben in diesem Dokument abweichen können. Für die Aktualität, Richtigkeit und Vollständigkeit der in Text und Bild dargestellten Informationen übernehmen wir keine Haftung. Bitte nehmen Sie bei Rückfragen Kontakt zu unserem Technischen Support auf.

**Always up-to-date information about Pilz www.pilz.com**

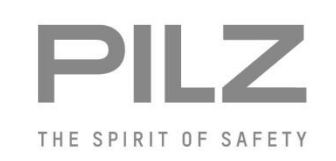